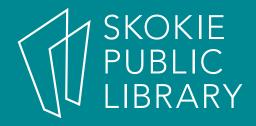

### JavaScript Basics

Stephen Delaney sdelaney@skokielibrary.info

# Setting expectations

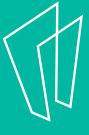

# Coding requires:

- Time
- Patience
- Grit

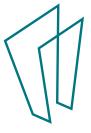

## Good coders are:

- Determined problemsolvers
- Resourceful
- Creative

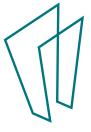

### What to learn

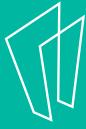

## Where to start?

- HTML
- CSS
- JavaScript

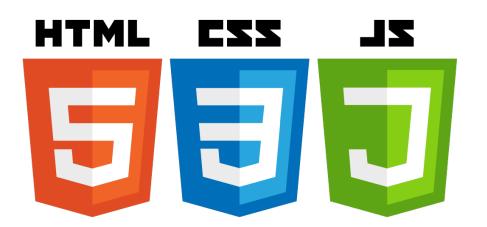

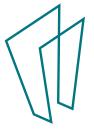

## Where to get help

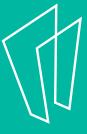

# Stuck?

- Google
- Stack Overflow
- Documentation
  - https://developer.mozilla.org/ en-US/docs/Web/JavaScript

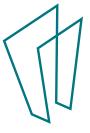

### Review

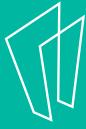

## Introducing JavaScript

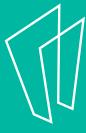

### Syntax

- A programming language's vocabulary and grammar
- Just as a sentence ends in a period, a JavaScript statement ends in a semicolon.
- Once you learn one language, learning another is easier!

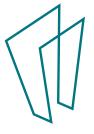

### **Executing a Script**

- Statements run one after another.
- The first statement needs to be complete before the next one runs.

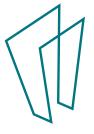

```
app.js
                             index.html
alert("#1) Hello!");
                           <!DOCTYPE html>
document.write("#2)
                           <html>
How are you?");
                             <head>
                               <title>Example Page</title>
                               <script src="app.js"></script>
                               <script type="text/javascript">
                                 document.write("#3) I am doing
                                 great!");
                                 console.log("Program complete!")
                               </script>
                             </head>
                             <body>
                             </body>
                           </html>
                      17
```

#### The Console

- Chrome Console Keyboard Shortcuts
  - Windows: Ctrl + Shift + J
  - Mac: Cmd + Option + J
- Firefox Console Keyboard Shortcuts
  - Windows: Ctrl + Shift + K
  - Mac: Cmd + Option + K
- Internet Explorer Console Keyboard Shortcuts
  - F12 key
- Safari Console Keyboard Shortcuts
  - Cmd + Option + C

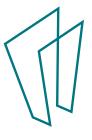

# Storing and Tracking Information with Variables

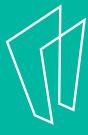

# Storing and Tracking Information with Variables

- –Creating and naming variables
- -Strings and numbers
- -Concatenation

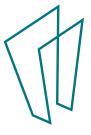

### Creating and naming variables

- -Be descriptive!
- Can contain letters, numbers, the dollar sign (\$) and underscores (\_).
- Cannot start with a number
- -Cannot contain reserved names
- -Can separate words with underscores or camelCase

```
var fruit = "apple";
var quantity_of_fruit = 12;
```

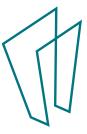

### **Strings**

- Within quotes.
- Be consistent with single or double quotes.
- Need to escape a quotation mark or apostrophe?

```
var message = "How's your day?"
var story = 'And then she said, "Coding is
fun!"'
var comment = 'It\'s great!'
```

#### **Numbers**

- Not within quotes
- You'll learn more in the next module!

```
1 var score = 150;
2
```

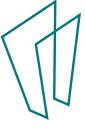

### Prompt()

Capture visitor input, store it in a variable

```
var first_name = prompt("What's your first
name?");
```

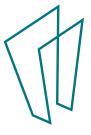

### Concatenation

Combining strings

```
var food = "pizza"
var message = "My favorite food is " + food +
"."

// "My favorite food is pizza."
var breakfast_foods = "eggs"
breakfast_foods += " and waffles"
// "eggs and waffles"
```

### **Properties and Methods**

- Property:
  - .length returns the number of characters inside a string

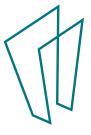

### **Properties and Methods**

- Method
  - .toUpperCase() returns a copy of a string with all uppercase letters
  - .toLowerCase() returns a copy of a string with all lowercase letters

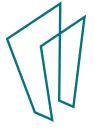

### **Properties and Methods**

- > var name = "Stephen"
  name.length
- < 7
- > name.toUpperCase();
- "STEPHEN"
- > name.toLowerCase();
- "stephen"

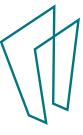

### Questions?

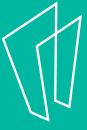